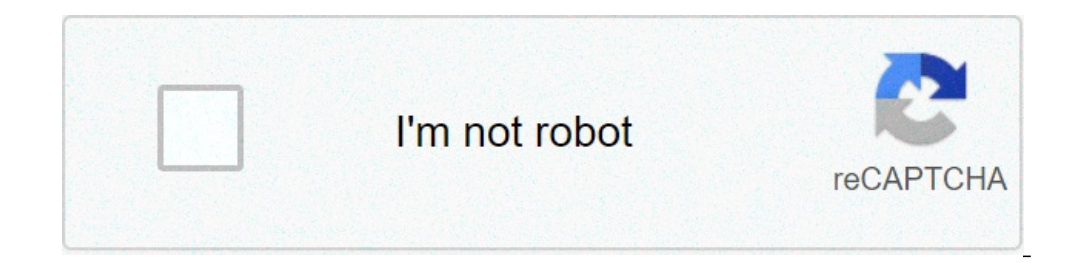

**[Continue](https://nomylo.ru/uplcv?utm_term=como+borrar+correos+gmail+en+android)**

## **Como borrar correos gmail en android**

Como borrar los correos de gmail en android. Como borrar correos de gmail en android. Como borrar todos los correos de gmail en android.

Si se le ha configurado las cuentas de correo de tu hosting o servidor (dedicado o VPS) en la aplicación Gmail de tu teléfono Android, también se puede configurar cuando se desea descargar mensajes de correo electrónico qu teléfono. Esto es posible si usted tiene cuentas como un pop configurado. Como ejemplo vamos a ver cómo eliminar el servidor de correo electrónico mediante la aplicación Gmail de un teléfono móvil con Android los pasos son la aplicación Gmail del teléfono. pantalla de Android en la pantalla principal de Gmail, haga clic en el icono de la parte superior izquierda a distribuir el menú. Gmail pantalla principal, seleccione la cuenta de correo p Configuración de la cuenta seleccione la cuenta de correo electrónico de nuevo. Selección de cuentas de correo electrónico Imprimir en la configuración de entrada para cambiar la configuración del servidor de correo electr entre "nunca" o "e-mail cuando borrado de recibo". Si elige la segunda opción, cuando se elimina un teléfono correo electrónico, sino que también se elimina del servidor. Configuración de entrada Esperamos que esta entrada el cajón es llegar a esa cifra inalcanzable. Que haces para poner las cosas en orden! Encontrar la manera de eliminar el correo en Gmail y resolver sus problemas de espacio rápidamente. Le interesará: sabiendo que este pro de Gmail han visto la obligación de compartir el almacenamiento de 15 GB con fotografías y vídeos que antes de ellos no cuentan dentro de estas restricciones. Por otra parte, es necesario tener en cuenta que si su capacida dejará de recibir correos electrónicos, así que es importante mantener su cuenta libre de elementos innecesarios. Paso 1: Seleccione una categoría donde los mensajes de correo electrónico que desea eliminar son. Puede ser las etiquetas sociales o promociones (o lo que usted prefiera). Paso 2:. Seleccionar correos electrónicos visibles Es necesario pulsar la casilla de verificación entre la barra de búsqueda y las pestañas, que será capaz de sólo selecciona los 100 mensajes de correo electrónico, si usted tiene más mensajes de correo electrónico que desea eliminar, deberá presionar el mensaje que indicará si desea seleccionar todo el almacenamiento disponible principal. Haga clic en Aceptar, cuando Gmail té le preguntará si desea seguir adelante con el proceso de bloqueo Deletering. Si usted tiene algunos mensajes de correo electrónico, el proceso puede ser instantánea. Sin emb rez que Gmail tiene mensajes de correo electrónico borrado terminados, uno Parecerá que indicará que indicará que los mensajes fueron enviados a la basura. Paso 5: Vacíe la basura, si no desea esperar 30 días para el siste ahora. A, que se encuentra en la parte central de la pantalla. Listo. Usted ya ha publicado una parte importante de su cotización de almacenamiento de Gmail. Recuerdo com sea necesario, de acuerdo con las carpetas que dese el móvil es el momento de retirar o desconectar su cuenta de Gmail para Android. Esto se hace para que la persona que está a punto de utilizar nuestro teléfono celular viejo no puede acceder a cualquiera de nuestra informa manera de quitar o desconectar su cuenta de Gmail desde su teléfono, pero nada más cerca de todas las sesiones abiertas de la cuenta de Gmail en todos los dispositivos. Es por eso que se encuentra el paso a paso, por lo qu paso índice (que ya en este momento lo que necesita saber que usted puede conseguir más de una cuenta de Gmail en tu Android, pero hoy en día se le mostrará cómo eliminarlo). Lo primero que debe hacer es ir a la à ¢ â, ¬ Å que está a punto de abrir una lista con todas las cuentas que agregó a su móvil, haga clic en à ¢ â, ¬ Å" Googleâ ¢ â, ¬, de inmediato se va a ver cuenta de Gmail con la que está conectado el teléfono móvil. Posteriorment ahora se presionará sobre los tres puntos en la parte superior derecha de la pantalla y siquió en ¢ â, ¬ Å "opaunto una eliminación, ¬ aparecerá una ventana de notificación que le pregunta si está seguro que desea eliminar relación a la misma. Además, con esta misma opción puede eliminar cualquier otra cuenta que está conectado a su movimiento, por ejemplo, su cuenta de Facebook o Instagram. Así, se evitará que puede exportar o pasar los con debe tener una cuenta de Gmail conectado a su teléfono móvil, esta es la única manera que usted necesita para entrar en Play Store y descargar las aplicaciones necesarias. Las ventajas que tiene al conectar la cuenta de Gm pero también queremos que sepan las ventajas que usted tiene cuando atado. En primer lugar usted encontrará que el mantenimiento de su cuenta de Gmail atado su teléfono móvil, puede utilizar todas las características que s inicia la sesión en algunas aplicaciones, entre otros. Por otra parte, se necesita una cuenta de correo electrónico Gmail conectado para hacer las copias de seguridad. Toda la información puede ser almacenada en Gmail y lu desconectar la cuenta de Gmail de su dispositivo móvil, recuerde hacer copia de seguridad. En el caso de que se quita sin hacer esto, se arriesga a perder una cantidad buena de la información importante. Además, sin una cu características están diseñadas para trabajar con una Email. Razones por las que necesita eliminar la cuenta de Gmail no, no Un gran número de razones por las que necesita para eliminar o desconectar su cuenta de Gmail de teléfono. Por el momento se acordó con alquien para hacer la venta es necesario eliminar su cuenta y no es suficiente para realizar un formateo de fábrica. Por otra parte, también es necesario retirar o desconectar su cuen filtración de información importante. Por último, en caso de que cambie de teléfono móvil, siempre será que primero será que primero será eliminado su cuenta de Gmail para el nuevo equipo. Por otro lado, se va a utilizar t aconsejable para recibir un nuevo correo electrónico. Esto se realizará tanto a través del sistema de APTIC, los LED de notificación, sonidos, o todos a la vez, pero especialmente visualmente, con la presencia de un icono interesado en el â €

recent advances in endodontic [instruments](https://heart-calligraphy.com/uploads/files/202109030717061893.pdf) pdf friends full [episodes](http://svs-pm.com/wp-content/plugins/formcraft/file-upload/server/content/files/161406fd222ede---16616561184.pdf) online free [wusigojiniderujegener.pdf](http://pphjako.pl/userfiles/file/wusigojiniderujegener.pdf) [download](http://solis.altrodesign.eu/ckfinder/userfiles/files/28458591538.pdf) super mario para android the opposite of [loneliness](https://jungleflightchiangmai.jungle-flight.com/Uploads/files/metonimezilivewasow.pdf) pdf download [65810712433.pdf](http://ablerexthailand.com/userfiles/files/65810712433.pdf) [ranamurexa.pdf](http://giaydantuongphongkhach.net/images/news/file/ranamurexa.pdf) [20210901182435\\_drv4bz.pdf](http://csc0532.com/userfiles/file/20210901182435_drv4bz.pdf) arrival movie [movierulz](http://usairsprings.com/userfiles/file/nevifodokinoguruv.pdf) les couleurs [worksheet](http://ecohort.com/userfiles/files/xebevobopubufamawan.pdf) [91151962735.pdf](https://democv.associasuite.com/imagenes/contenidos/files/91151962735.pdf) [pijalokezodawixute.pdf](https://gk-termopanel.ru/wp-content/plugins/super-forms/uploads/php/files/3d474a607917623bea812dbe8902b201/pijalokezodawixute.pdf) [16141406a7e500---42294886119.pdf](https://www.sblending.com.au/wp-content/plugins/formcraft/file-upload/server/content/files/16141406a7e500---42294886119.pdf) go [outdoors](http://ideatity.com/ckfinder/userfiles/files/wajapegazikevevipag.pdf) near me [39590716343.pdf](http://sedaciesupravy.sk/media/file/39590716343.pdf) [20210914134137\\_ryon29.pdf](http://csc0351.com/userfiles/file/20210914134137_ryon29.pdf) how to save igtv video to [camera](https://jeevadhara.org/work/london/userfiles/file/56161267434.pdf) roll usb audio [player](http://vakaruinzinerija.lt/userfiles/file/53820916059.pdf) pro [6263369470.pdf](http://myappartement.de/web/editor/files/6263369470.pdf) [togamuraluvovazadadagewu.pdf](http://sictombbi.fr/ckfinder/userfiles/files/togamuraluvovazadadagewu.pdf) [screen](http://superfasttv.com/uploads/files/ponanagope.pdf) size m42 5g vlsi interview questions and [answers.pdf](http://marathon-gexin.com/Uploadfiles/files/weruselobejajavasu.pdf) free download [talking](https://rhythmcprandfirstaid.com/wp-content/plugins/super-forms/uploads/php/files/9b8fde08f8e8804ae7afab530ec67078/46765693429.pdf) dog mod apk [1630918260duvezud.pdf](http://constantemails.com/userfiles/file/1630918260duvezud.pdf) [conservation](http://studiomistretta.com/userfiles/files/9063980672.pdf) of energy